# **REMARQUES CONCERNANT LES LIAISONS**

**LIAISON PARTIELLE (C)** 

Exemples :

 $E - F$ 

La liaison est partielle lorsque, dans une direction au moins, un mouvement

relatif entre les pièces liées est possible.

#### **LIAISON COMPLÈTE (C)**

La liaison est complète lorsqu'aucun mouvement relatif entre les pièces liées n'est possible.

Exemples:

 $A - B - C - D$ 

#### **LIAISON RIGIDE (r)**

La liaison est rigide lorsqu'elle n'est élastique dans aucune direction. (Voir liaison élastique) Exemples:

 $A - B - C - D - E$ 

#### **LIAISON DÉMONTABLE (dé)**

La liaison est démontable lorsqu'il est possible de supprimer la liaison sans provoquer la détérioration des pièces liées ou des éléments de liaison.

Exemples:

 $C - D - E - F$ 

#### **LIAISON PAR ADHÉRENCE (a)**

La liaison est «par adhérence» lorsqu'un phénomène d'adhérence s'oppose à la suppression de la liaison.

LIAISON (a ou a) DIRECTE (di)

La liaison par obstacle ou par adhérence

est directe lorsque la forme des pièces

liées participe directement à la liaison.

Exemples :

Exemples :

B : Liaison par obstacle, directe

D : Liaison par adhérence, directe

 $C - D$ 

#### La liaison est élastique lorsque, dans

F

une direction au moins, le déplacement provoque, directement ou indirectement, la déformation d'un élément élastique.

**LIAISON ÉLASTIQUE (7)** 

Exemple :

#### **LIAISON NON DÉMONTABLE (dé)**

La liaison est non démontable lorsqu'il n'est pas possible de supprimer la liaison sans provoquer la détérioration des pièces liées ou des éléments de liaison. Exemples :

 $A - B$ 

#### **LIAISON PAR OBSTACLE (a)**

La liaison est par obstacle lorsque la rupture d'un obstacle est nécessaire pour supprimer la liaison.

Nous dirons également que la liaison est par obstacle lorsqu'elle n'est pas par adhérence. Exemples:

 $A - B$ 

#### LIAISON (a ou a) INDIRECTE (di)

La liaison par obstacle ou par adhérence est indirecte lorsqu'elle nécessite un élément ou un ensemble d'éléments intermédiaires pour assurer la liaison.

Exemples :

- A : Liaison par obstacle, indirecte
- C : Liaison par adhérence, indirecte

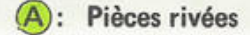

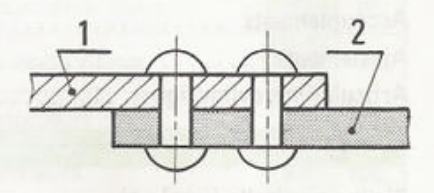

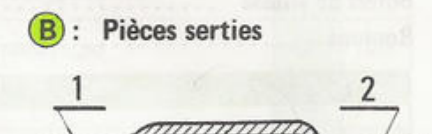

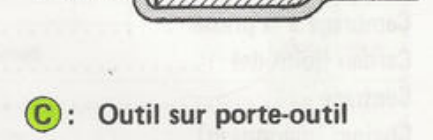

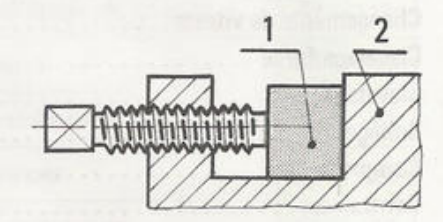

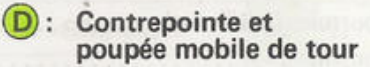

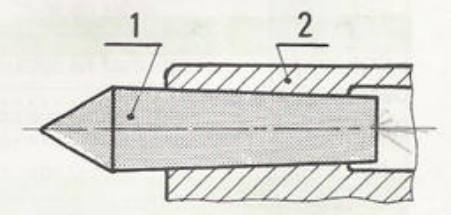

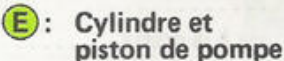

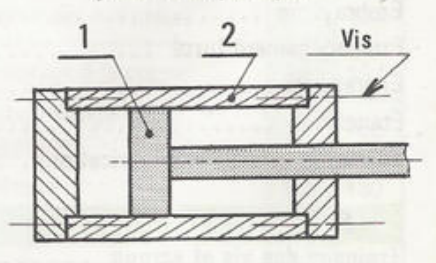

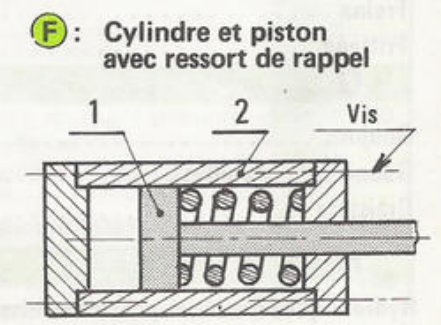

## **VOCABULAIRE**

#### 1 - ÉLÉMENTS

ÉLÉMENTS DE LA FONCTION D'UN ORGANE DE FIXATION.

ÉLÉMENTS DU CARACTÈRE D'UNE LIAISON.

- E : Liaison complète
- Ē. : Liaison partielle (non complète)
- r : Liaison rigide
- $\overline{r}$ : Liaison élastique (non rigide)
- dé : Liaison démontable
- $\overline{d}\acute{e}$  : Liaison permanente (non démontable)
- a : Liaison par adhérence
- a : Liaison par obstacle (non adhérence)
- di : Liaison directe (sans élément rapporté)
- $\overline{di}$  : Liaison indirecte avec élément(s) rapporté(s).

Une liaison peut être également : réglable (ré) ou non réglable (re).

#### **2 - GRAPHE D'UNE FONCTION**

Énoncé et graphe de la fonction d'un organe de fixation. Exemple : Vis de pression.

e Établir entre (1) et (2) une liaison :

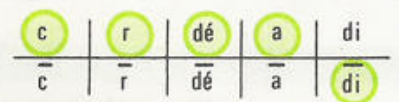

Pour compléter les graphes : entourez les éléments qui caractérisent la fonction ou la liaison.

#### **3 - GRAPHE DU CARACTÈRE D'UNE LIAISON**

Exemple 1 : Liaison par obstacle.

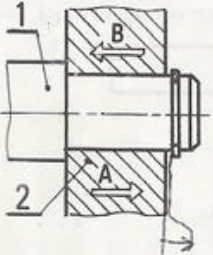

Le graphe ci-dessous est identique pour les liaisons RT et RT (pivot et glissière). Au moment de remplir le graphe, le choix offert entre R ou T oblige l'élève à plus de réflexion. Il est possible ensuite, de compléter le

graphe en faisant rayer la liaison non utilisée : celle-ci devient alors une liberté (R) ou (T).

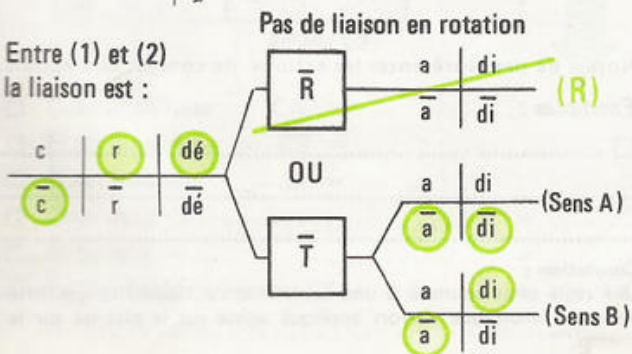

Exemple 2 : liaison par adhérence.

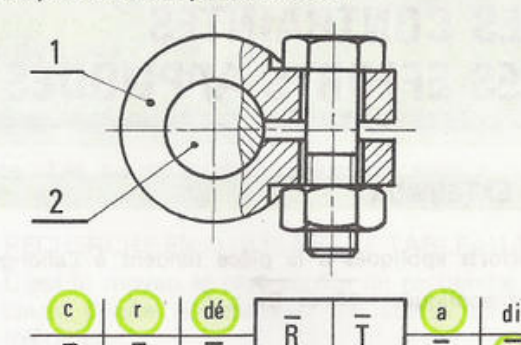

di

Exemple 3 : Liaison par adhérence et obstacle.

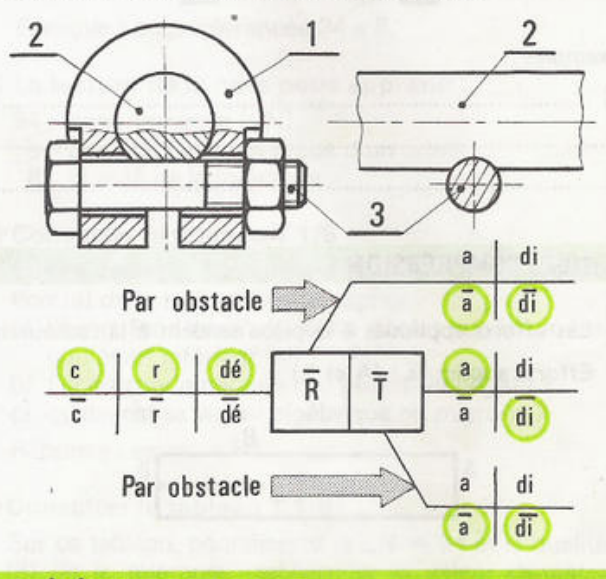

#### **4 - ÉLÉMENT DE CIRCUIT**

Pour compléter les éléments de circuit : entourez les conditions (liberté-liaison) assurées par la partie d'ensemble étudiée.

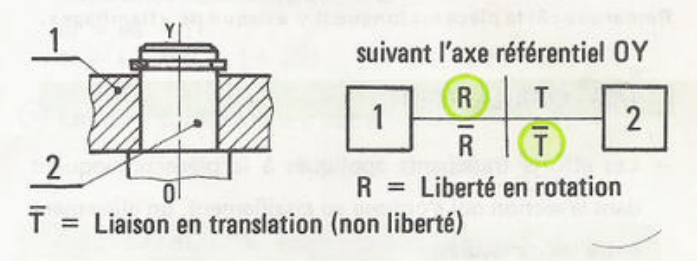

#### **5 - TABLEAU DES LIBERTÉS**

Pour comprendre ou compléter les tableaux des libertés :

- inscrivez «1» dans les cases où il y a liberté.
- inscrivez «0» dans les cases où il y a liaison.

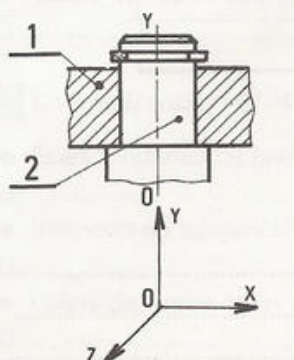

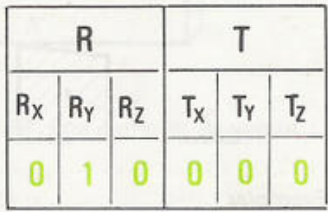

 $Rx = 0$ : rotation impossible autour de l'axe référentiel OX.

Ry = 1: rotation possible autour 9 de l'axe référentiel OY.

### **2. COTES TOLÉRANCÉES**

#### **2/01 - NÉCESSITÉ DES TOLÉRANCES**

L'impossibilité de réaliser une cote rigoureusement exacte par suite des imperfections des machines et des instruments de mesure, de l'usure des outils, oblige le constructeur à fixer les limites entre lesquelles la cote devra être réalisée. La distance entre ces limites est appelée « tolérance ».

#### 2/02 - ÉLÉMENTS DU TOLÉRANCEMENT

Voir Méthode Active - chapitre T1/1

#### 2/03 - INSCRIPTION DES TOLÉRANCES

#### $\Box$  Tolérances chiffrées

- 1) Inscrire après la cote nominale la valeur des écarts en placant toujours l'écart supérieur au-dessus.
- $2)$ Les écarts sont inscrits dans la même unité que la cote nominale ; c'est-à-dire en millimètres.
- 3) Ne pas mettre de signe lorsque l'écart est nul.
- 4) Lorsque la tolérance est répartie symétriquement par rapport à la cote nominale, ne donner qu'un écart précédé du signe  $\pm$  (plus ou moins).

Exemples:

 $34 + 0.02$  $45 + 0.15$  $63 + 0.37$  $-0.05$ 

#### Tolérances données par symbole ISO

La cote nominale est suivie d'une lettre et d'un chiffre ; il faut consulter un tableau pour connaître les écarts.

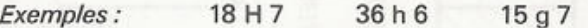

#### 2/04 - DÉFINISSEZ LES ÉLÉMENTS CI-DESSOUS

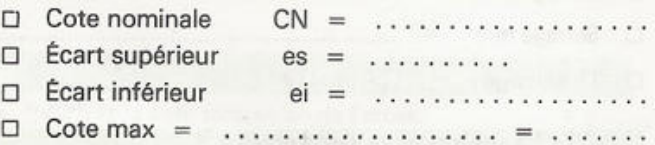

- $\Box$  Cote min = ...................... = ........
- $\Box$  Intervallle de tolérance (IT)
	- $\Pi = \ldots, \ldots, \ldots, \ldots, \ldots, \ldots$

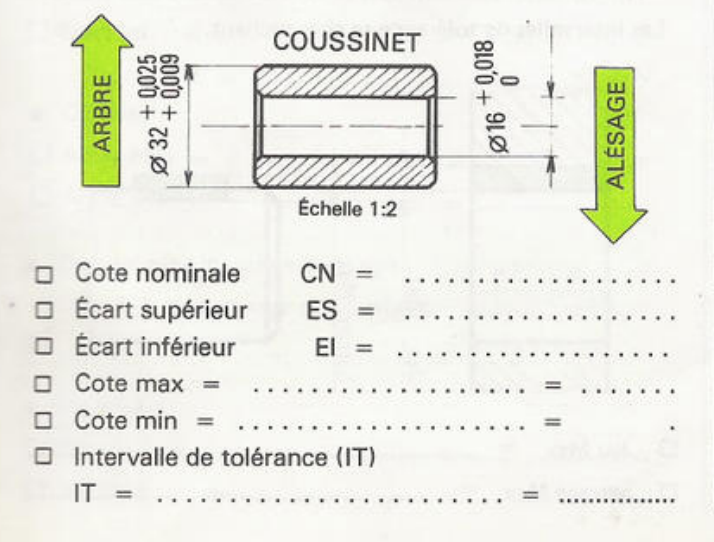

#### 2/05 - COTES TOLÉRANCÉES - SYSTÈME ISO

Voir Méthode Active - chapitre T 1/2

#### **2/06 - COMMENT RECHERCHER LES ÉCARTS**

Note : Les tableaux cités ci-dessous sont à consulter sur la Méthode Active de Dessin Technique.

RECHERCHE EN UTILISANT LE TABLEAU T 1/7

C'est le moven le plus rapide de recherche. Le tableau donne directement les écarts de la cote tolérancée.

RECHERCHE EN UTILISANT LES TABLEAUX T 1/4 - T 1/5 - T 1/6 et une équation du chap. T 1/3 Exemple : cote tolérancée 34 e 8.

#### $(i)$  La lecture de la cote nous apprend :

- 34 : cote nominale (CN)
- e : position de la tolérance d'un arbre
- 8 : qualité de la tolérance.
- 2 Consulter le tableau T 1/5

Sur ce tableau, connaissant la  $CN = 34$  et la position (e) de la tolérance, rechercher :

- a) l'écart fondamental ; est-il l'écart supérieur (es) ou l'écart inférieur (ei) ?
- b) l'écart fondamental est-il positif ou négatif ?
- c) quelle est sa valeur algébrique en microns ?

Réponse : es =  $-50$ .

#### 3 Consulter le tableau T 1/6

Sur ce tableau, connaissant la CN = 34 et la qualité (8) de la tolérance, rechercher la valeur de cette tolérance en microns.

Réponse : intervalle de tolérance (IT) = 39.

#### 4 Calculer l'autre écart (ei) ; consulter le chapitre T 1/3

 $ei = es - IT$  $ei = (-50) - (+39)$   $ei = -89$ 

5 La cote tolérancée peut s'écrire :

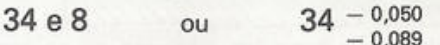

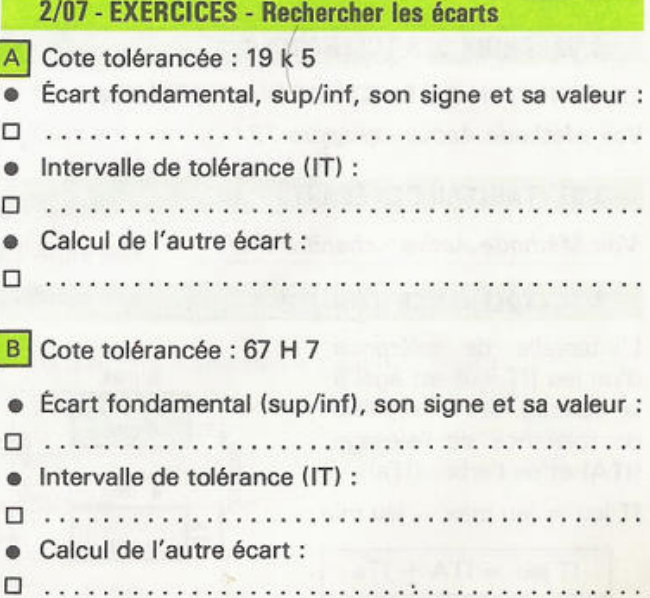

### **3 IFS A.ILISTEMENTS FT LA COTATION FONCTIONNELLE**

#### 3/01 - LES SYSTÈMES D'AJUSTEMENT

#### SYSTÈME À ALÉSAGE NORMAL

Ce système est à employer de préférence. L'alésage est tolérancé (H), le choix de la tolérance de l'arbre permet d'obtenir l'ajustement souhaité.

Exemples: H8/f7 - H7/h6 - H9/e9

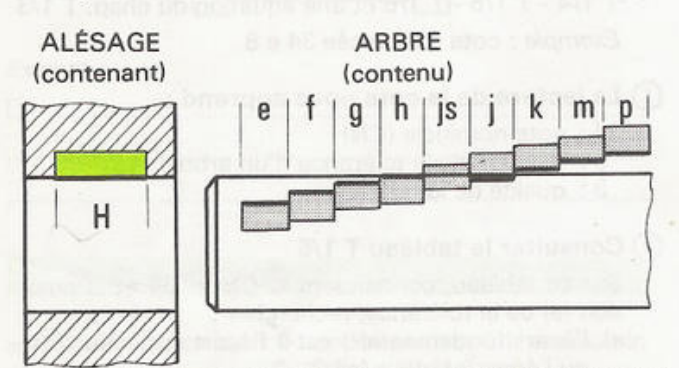

Les tolérances pour les arbres ne se limitent pas à cette liste.

#### **E SYSTÈME À ARBRE NORMAL**

L'arbre est tolérancé (h), le choix de la tolérance de l'alésage permet d'obtenir l'ajustement souhaité. Exemples: P7/h6 - M7/h7 - JS9/h8

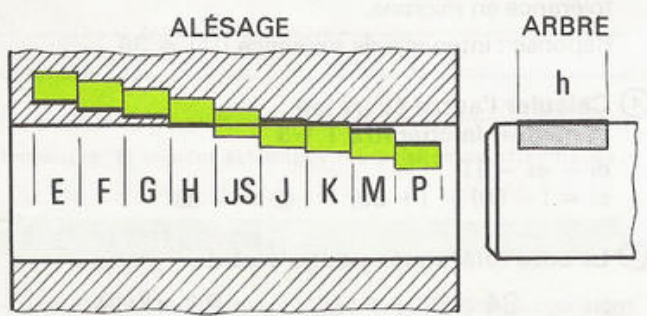

Les tolérances pour les alésages ne se limitent pas à cette liste.

#### **3/02 - CHOIX DES TOLÉRANCES**

EN FONCTION DU SYSTÈME D'AJUSTEMENT Voir Méthode Active - chapitre T3.

#### **3/03 - TABLEAU DES ÉCARTS**

Voir Méthode Active - chapitre T 1/7

#### 3/04 - TOLÉRANCE D'UN JEU

L'intervalle de tolérance d'un jeu (IT jeu) est égal à la somme des intervalles de tolérance de l'alésage (ITA) et de l'arbre (ITa).

IT jeu = jeu max  $-$  jeu min

$$
IT
$$
 jeu = ITA + ITa

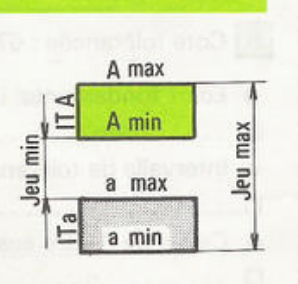

#### 3/05 - AJUSTEMENT AVEC JEU

#### Exemple: H7 - f7

La cote effective de l'alésage est toujours supérieure à la cote effective de l'arbre. Les IT ne se chevauchent pas.

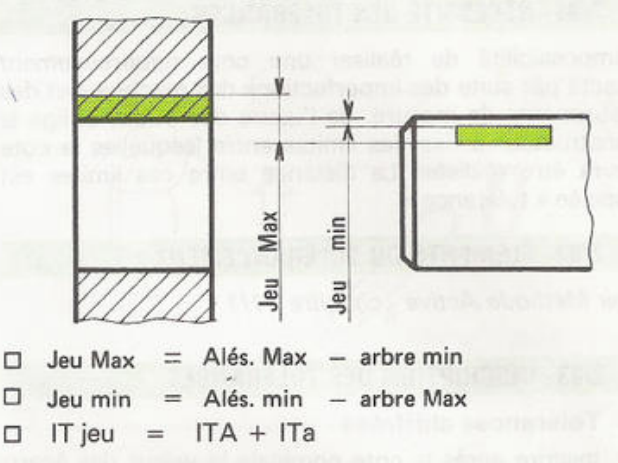

#### 3/06 - AJUSTEMENT AVEC SERRAGE

#### $Example: H7 - p6$

La cote effective de l'arbre est toujours supérieure à la cote effective de l'alésage. Les IT ne se chevauchent pas.

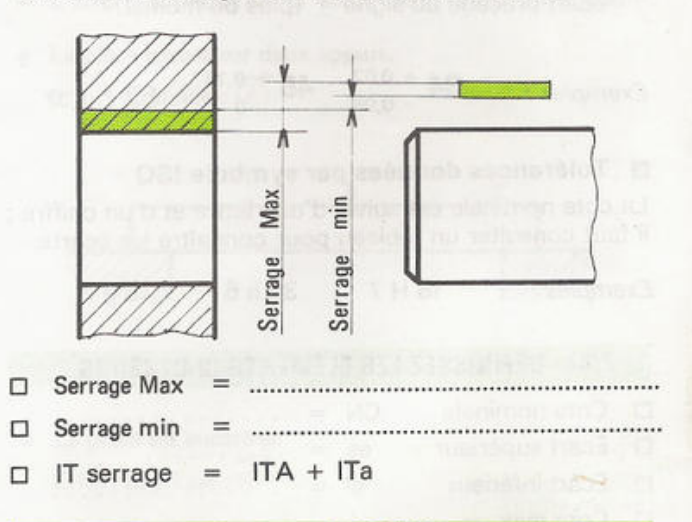

#### 3/07 - AJUSTEMENT INCERTAIN

#### Exemple : H7 - js6

L'ajustement obtenu sera soit avec jeu, soit avec serrage. Les intervalles de tolérance se chevauchent.

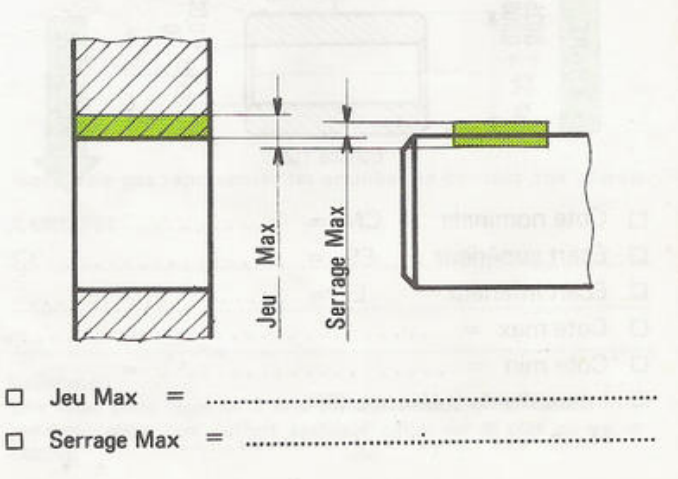

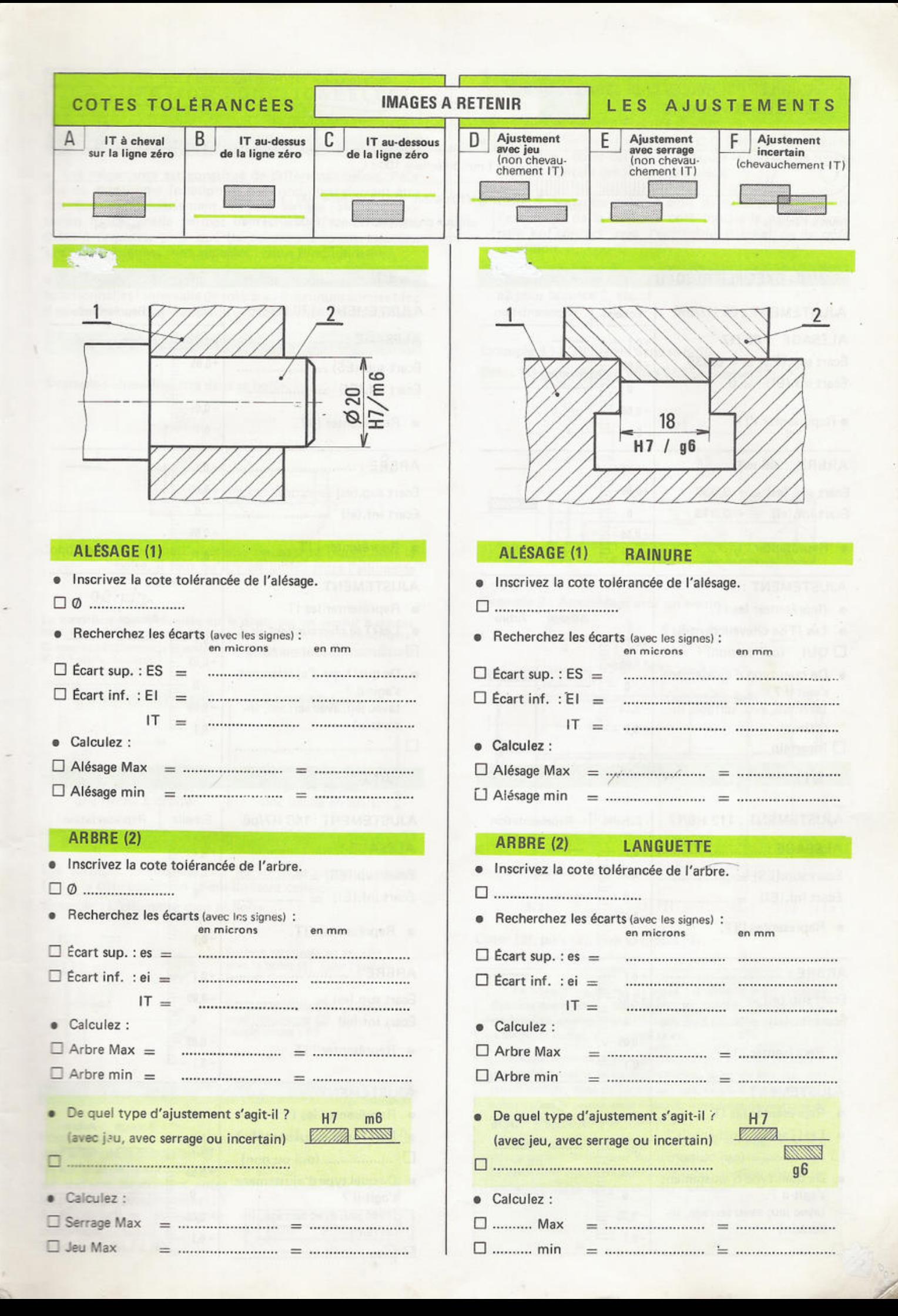

#### LA COTATION FONCTIONNELLE

#### 3/14, LA COTATION FONCTIONNELLE : POURQUOI?

. Un mécanisme est constitué de différentes pièces. Pour que ce mécanisme fonctionne, des conditions doivent être assurées (jeu -dépassement -retrait -serrage -etc...). La cotation fonctionnelle permet de rechercher les différentes cotes à respecter pour que les conditions soient assurées. Les cotes obtenues sont appelées : cotes fonctionnelles.

. La cotation fonctionnelle permet de donner aux cotes fonctionnelles l'intervallede tolérance maximumadmissible; il en résulte une diminution du coût de fabrication des pièces.

 $3/15$  -  $COTE$  -  $COMDITION$ 

Exemple: Une allumette dans sa boîte.

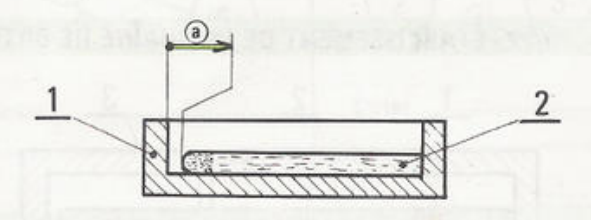

Condition: Pour que l'allumette puisse être placée dans la boîte, il faut qu'il y ait un jeu entre l'allumette et la botte.

La condition est représentée sur le dessin par un vecteur à double trait, orienté. Ce vecteur à double trait est appelé: «cote-condition». Conventionnellement, l'orientation adoptée pour les cotes-conditions (C.C.) est la suivante:

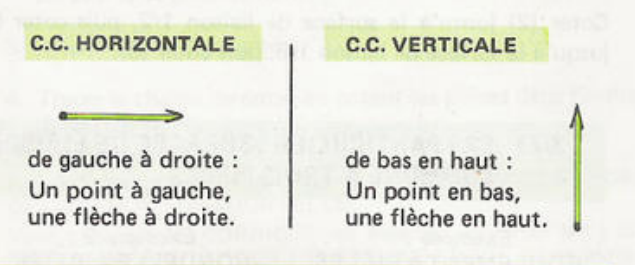

#### **3/16 - SURFACES TERMINALES**

Les surfaces terminales sont les surfaces perpendiculaires *(1)* à la cote-condition et qui limitent celle-ci. Exemple: L'allumette dans sa boîte

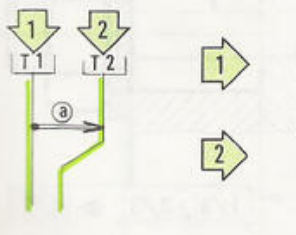

Surface terminale en contact avec la boîte (1), nous l'appel-<br>lerons : T1.

Surface terminale en contact avec l'allumette (2), nous l'appellerons: T2

#### 3/17 - SURFACES DE LIAISON

Pour assurer une condition Lparexemple la condition @ les surfaces de liaison (SL) sont les surfaces de contact entre les pièces,perpendicu laires *(L)* à la direction de la cotecondition (C.C.). Traduisez:  $SL/L/CC$ 

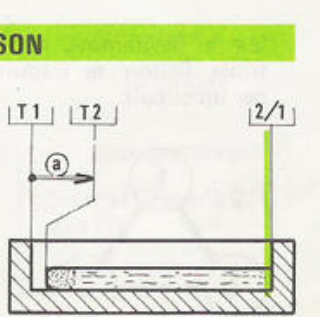

#### 3/18 - ÉTABLISSEMENT D'UNE CHAÎNE DE COTES

 $Voir Méthode Active - chapitre M 25/1$ 

- . Partir de l'origine (point) de la C.C. Cette origine touche une pièce : coter cette pièce jusqu'à la surface de liaison (SL) en contact avec une autre pièce.
- . Coter cette autre pièce... ainsi de suite jusqu'à ce que l'extrêmité de la dernière cote touche la surface terminale en contact avec l'extrêmité (flèche) de la cotecondition.
- . Repérerles cotes au fur et à mesure: (a1 pour la pièce 1, ' a2 pour la pièce 2, etc...).

#### Exemple 1 : L'allumette dans sa boîte.

Coter (1) jusqu'à la SL entre 1/2, puis coter (2).

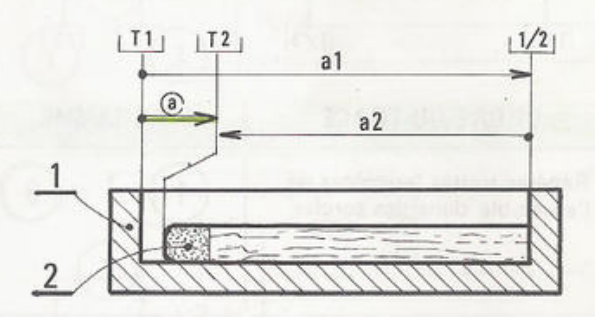

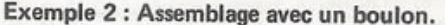

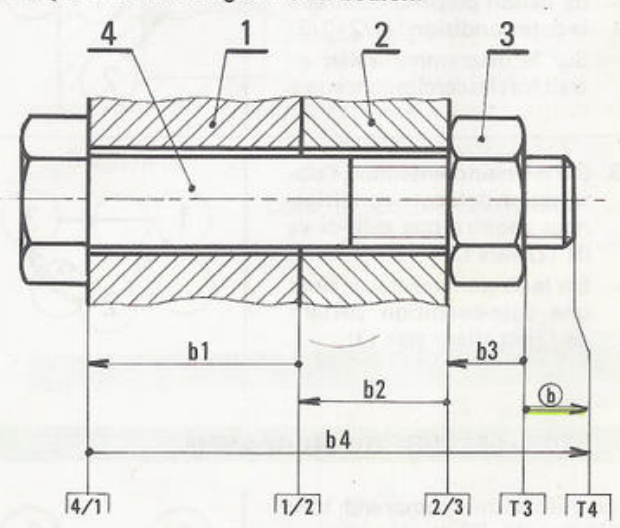

Coter (3), puis (2), puis (1), puis (4).

Le tracé d'une chaîne de cotes est difficile. Il est possible d'obtenir des résultats satisfaisants en utilisant la marche à suivre définie ci-dessus et en effectuant les 4 contrôles énoncés sur la Méthode Active, au chapitre M 25.

L'établissement d'un «Diagramme des surfaces de liaison perpendiculaires à la cote-condition», suivi de son interprétation facilite, dans de nombreux cas, le tracé des chaînes de cotes ; c'est la raison pour laquelle nous nous permettons de vous en exposer ci-après le principe.

Toutefois, lorsque l'établissement du diagramme et son interprétation deviennent des difficultés supplémentaires qui ne favorisent pas la recherche des cotes fonctionnelles, il est souhaitable de ne pas utiliser cette méthode.

)

.-'

#### 3/24 - INTERPRÉTEZ LES DIAGRAMMES

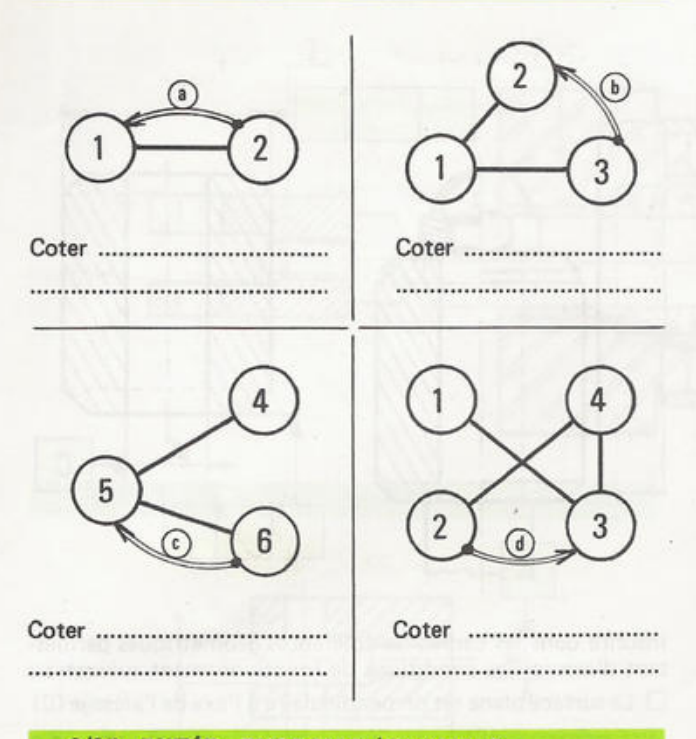

#### 3/25 - BUTÉE - EXERCICE / EXEMPLE

Pour chaque exercice :

- 1. Rechercher les surfaces de liaison perpendiculaires à la cote-condition. Repérer ces surfaces sur le dessin dans une fourchette (+)
- 2. Établir le diagramme des surfaces de liaison perpendiculaires à la cote-condition.
- 3. Interpréter le diagramme.
- 4. Tracer la chaîne de cotes en cotant les pièces dans l'ordre défini par le diagramme.

Ces exercices sont extraits du cahier Nº 4 EXERCICES RAPIDES DE COTATION FONCTIONNELLE.

Vous trouverez les CORRIGÉS des exercices du cahier Nº 4 sur les TRANSPARENTS POUR RÉTROPROJECTEUR, même édition que le Dossier de Technologie de Construction.

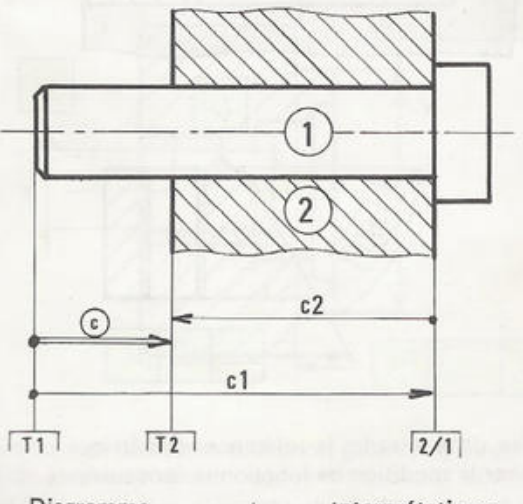

Diagramme

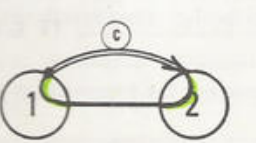

Interprétation : Coter (1) jusqu'à 2/1, puis (2).

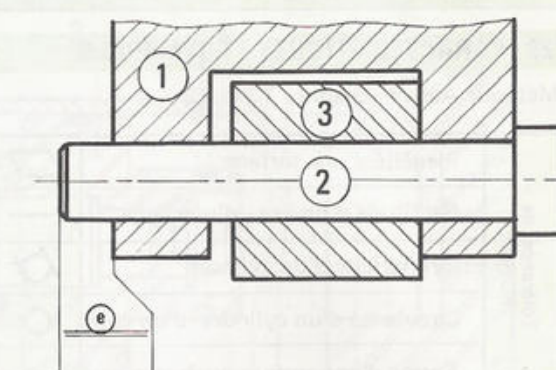

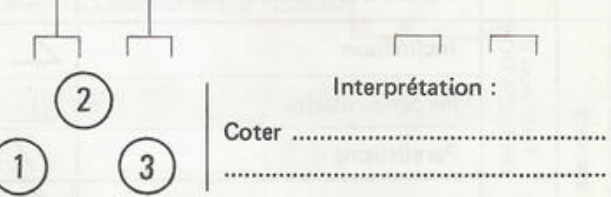

3/26 - CHAPE ET AXE

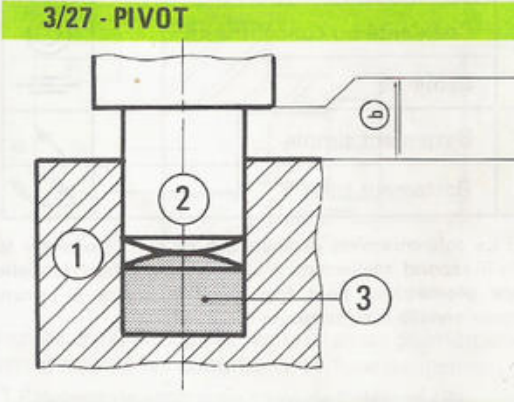

Diagramme:

Interprétation :

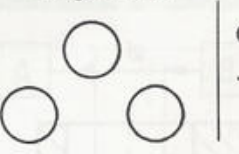

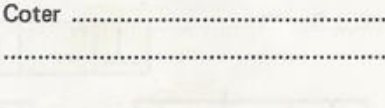

#### 3/28 - VIS DE GUIDAGE

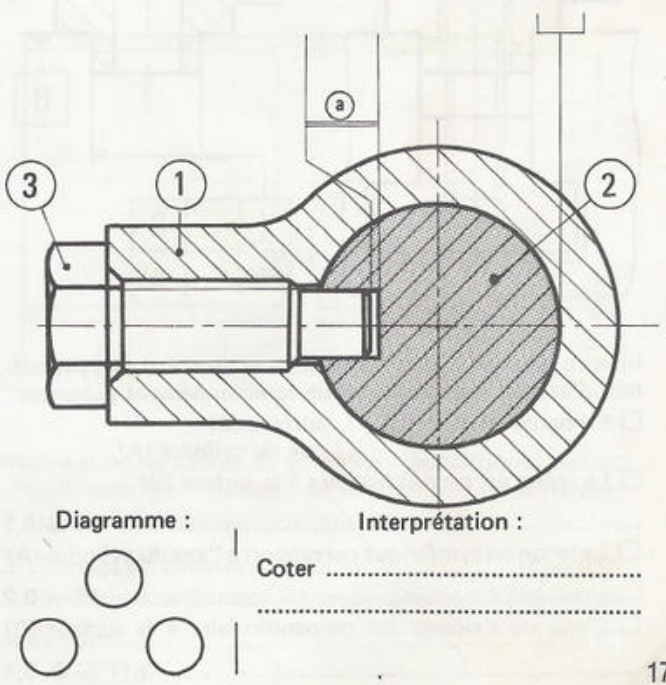

#### **TOLÉRANCES GÉOMÉTRIQUES**

#### 3/29 - CARACTÉRISTIQUES ET SYMBOLES

Voir Méthode Active - chapitre T7 et T8

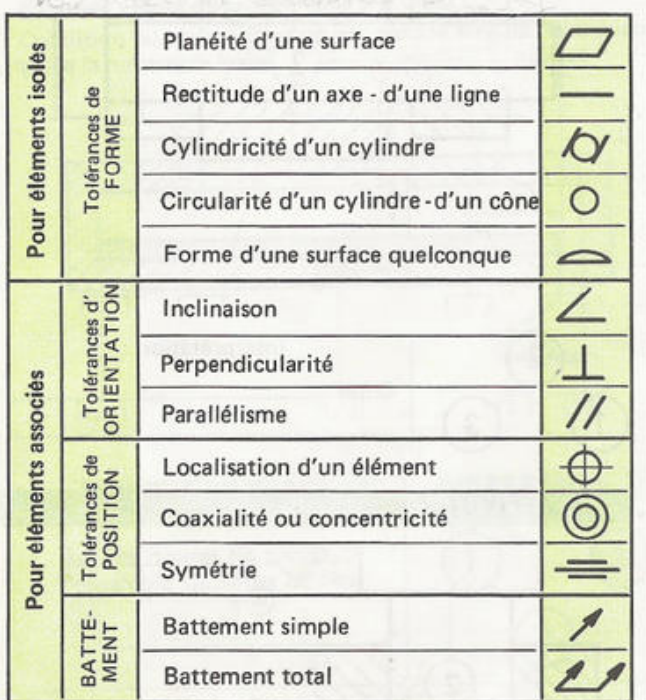

Remarques : Le tolérancement géométrique ne doit figurer sur les dessins que s'il répond réellement à une nécessité fonctionnelle. Une tolérance géométrique peut être spécifiée, même si aucune tolérance dimensionnelle n'est prescrite.

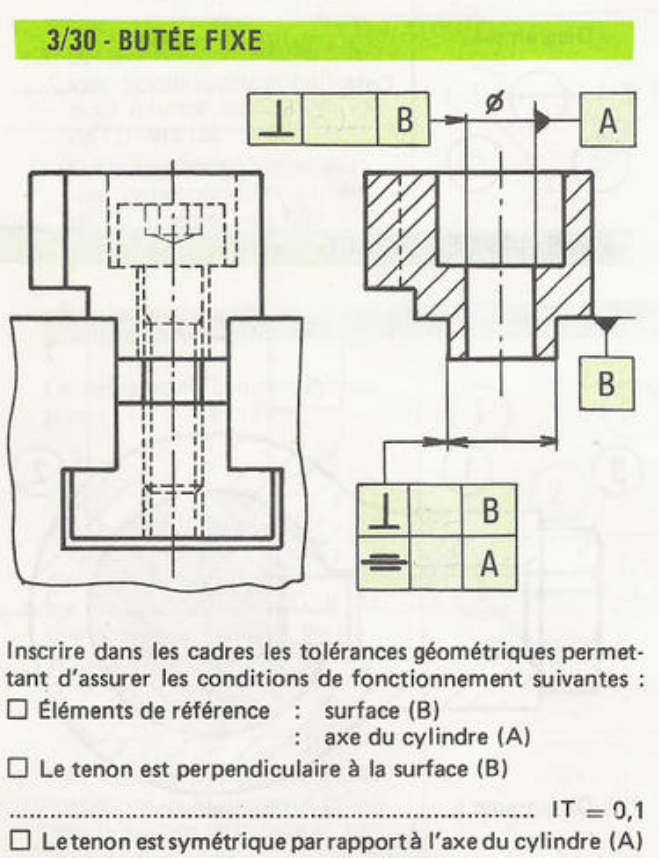

 $\frac{1}{100}$  T = 0,2 □ L'axe de l'alésage est perpendiculaire à la surface (B)

#### 3/31 - GALET DE PORTE

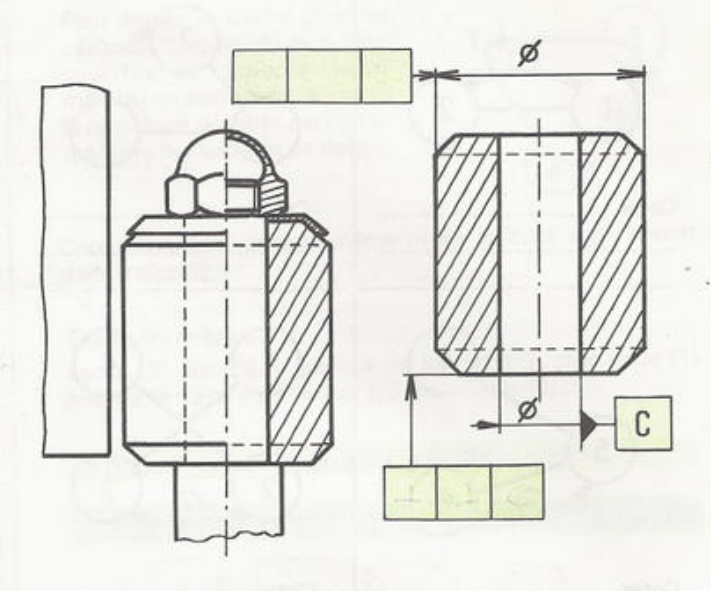

Inscrire dans les cadres les tolérances géométriques permettant d'assurer les conditions de fonctionnement suivantes : □ La surface plane est perpendiculaire à l'axe de l'alésage (C) □ Les 2 surfaces cylindriques sont coaxiales : 

#### 3/32 - CALE DE RATTRAPAGE DE JEU

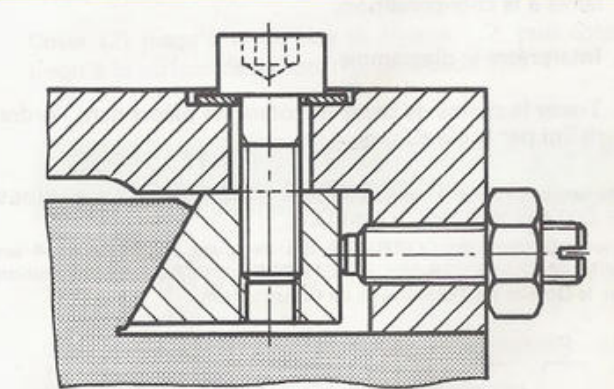

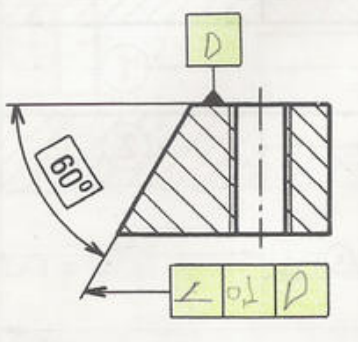

Inscrire dans le cadre la tolérance géométrique permettant d'assurer la condition de fonctionnement suivante : □ La face est inclinée de 60° par rapport au plan de réfé-

#### 3/33 - VÉRIN PNEUMATIQUE A SIMPLE EFFET

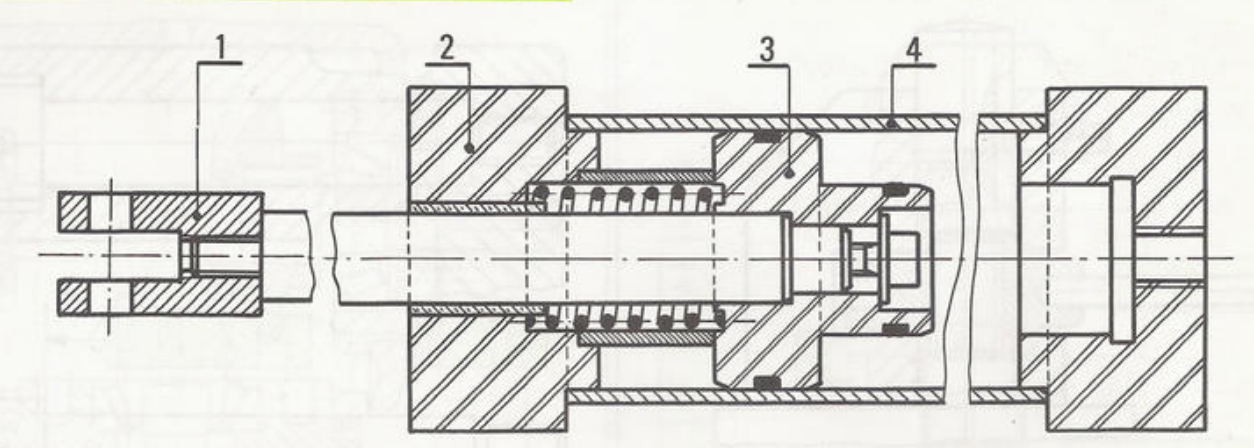

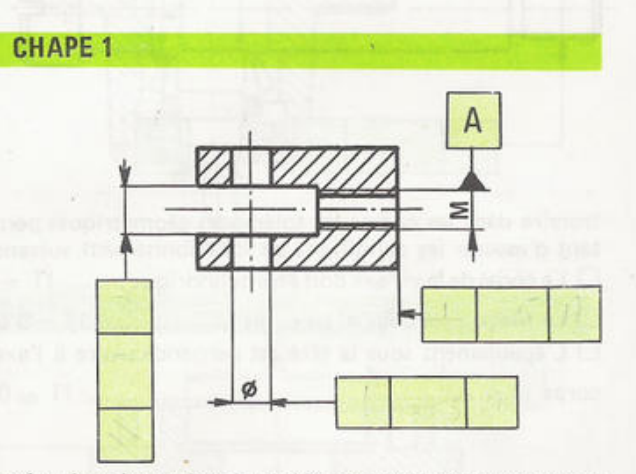

Inscrire dans les cadres les tolérances géométriques permettant d'assurer les conditions de fonctionnement suivantes: 0 Ëlément de référence: axe du cylindre (A)  $\square$  La mortaise est parallèle à l'axe du cylindre (A)

IT = 0,1/100  $\square$  L'alésage coté  $@$  est perpendiculaire à l'axe du cylindre (A) ., IT =0,05/100  $\square$  La surface plane est perpendiculaire à l'axe du cylindre (A)

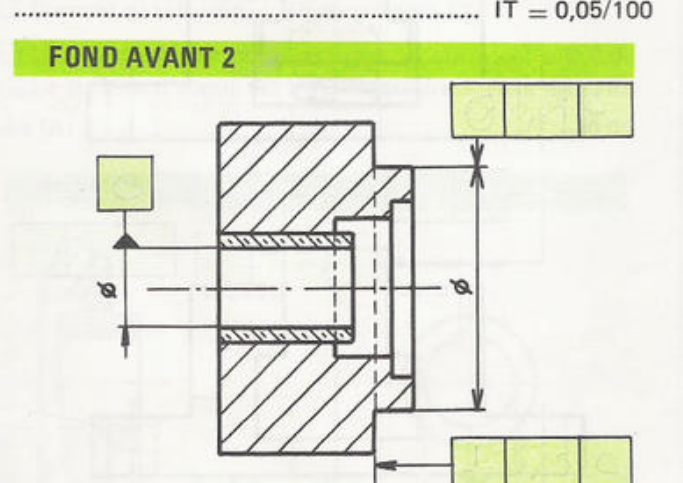

Inscrire dans les cadres les tolérances géométriques permettant d'assurer les conditions de fonctionnement suivantes :

0 Ëlément de référence: axe du cylindre'(C)

110-

 $\square$  L'emboîtement cylindrique est coaxial au cylindre (C)

 $\cdots$   $IT = \emptyset$  0,05 0 L'épaulement est perpendiculaire <sup>à</sup> l'axedu cylindre (C)

, IT = 0,05

**PISTON3** 

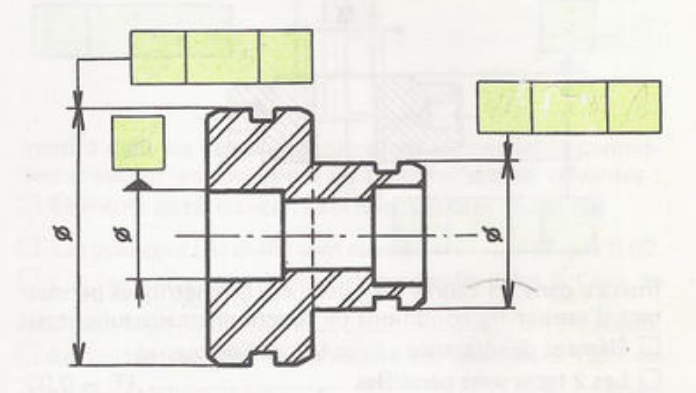

Inscrire dans les cadres les tolérances géométriques permettant d'assurer les conditions de fonctionnement suivantes :  $\square$  Élément de référence : axe de l'alésage (B)

 $\square$  Les cylindres cotés  $\emptyset$  sont coaxiaux à l'alésage de réfé-

rence(B) IT=00,05

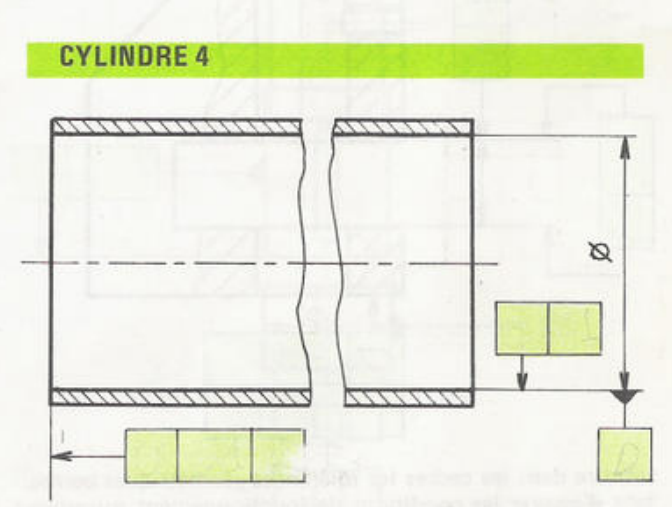

Inscrire dans les cadres les tolérances géométriques permettant d'assurer les conditions de fonctionnement suivantes : 0 Ëlément de référence: axe du cylindre (0)

- 
- 0 L'alésageestcirculaire: IT = 0,01 □ L'extrémité de la pièce est perpendiculaire à l'axe du cy-

lindre(0) " IT = 0,1

# **14. LIAISON PIVOT GLISSANT**

Signification: Entre les deux pièces existent: - suivant un axe: une liberté en rotation (R) et une liberté en translation (T).

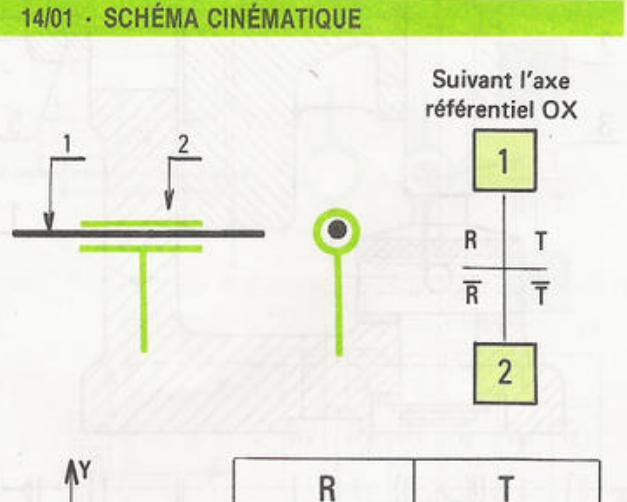

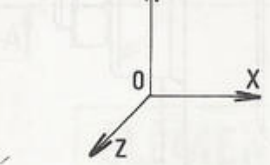

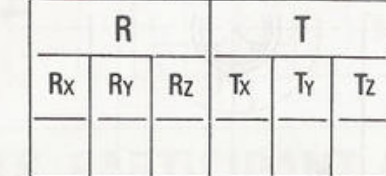

#### *14/02 - CLAPET DE NON-RETOUR*

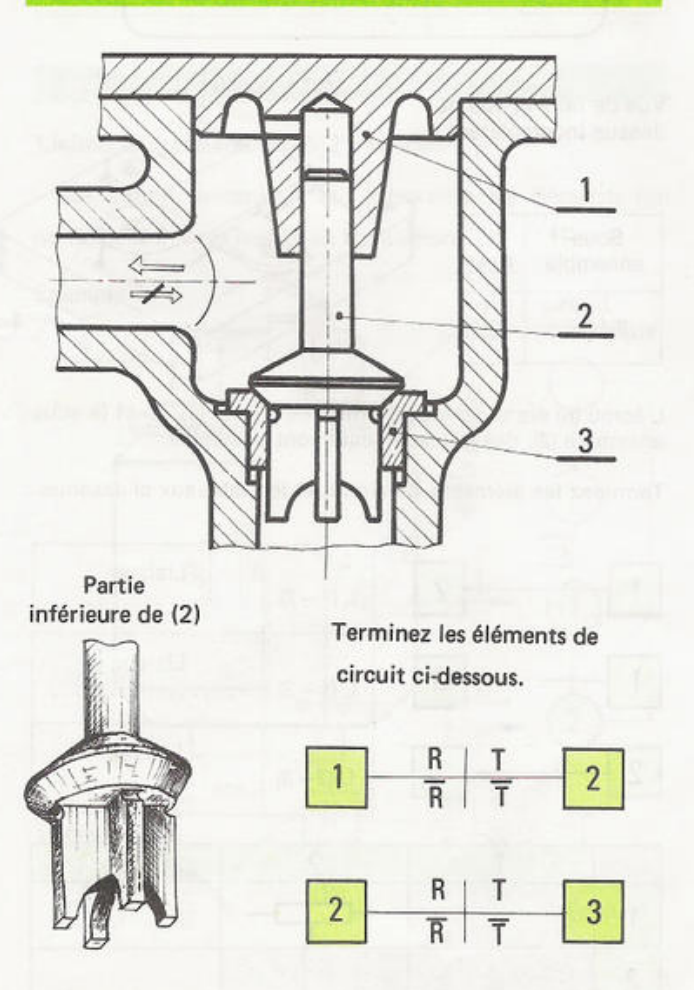

Autre exemple: Tiges et table. de baby-foot

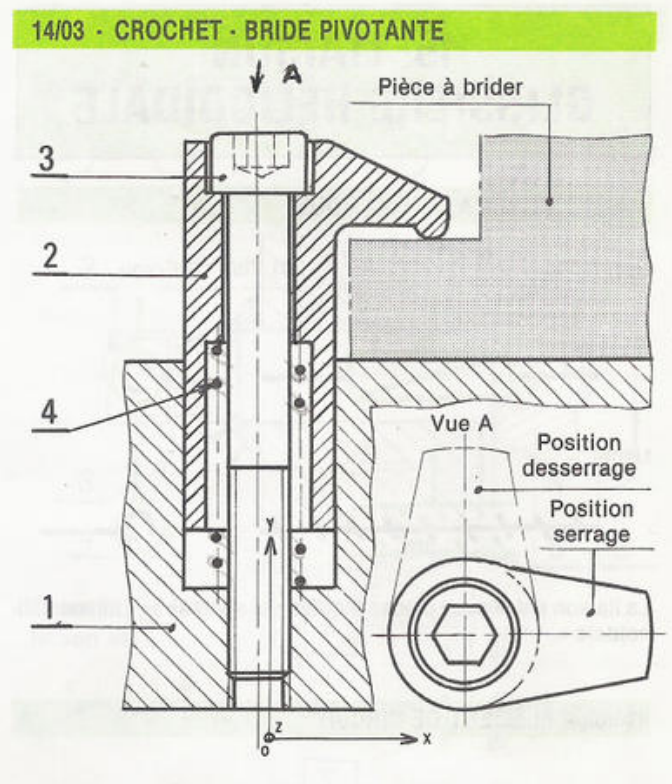

· Avant que la pièce à brider ne soit positionnée sur (1), définissez la liaison entre (1) et (2)

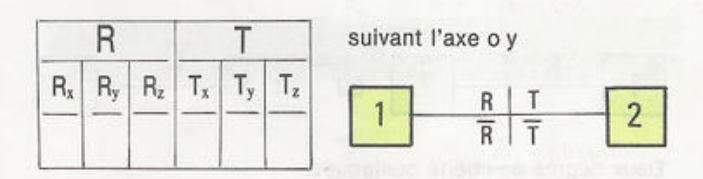

#### 14/04 - INDEXAGE A BROCHE CONIQUE

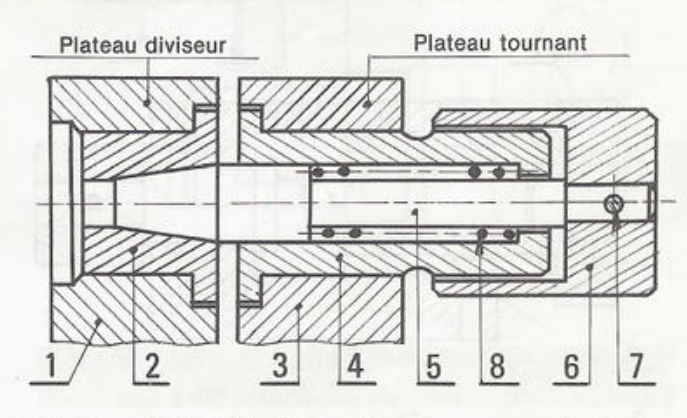

Les liaisons  $(1 - 2)$  et  $(3 - 4)$  sont obtenues par serrage (emmanchement forcé).

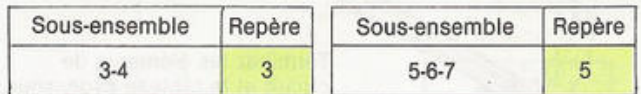

- . Coloriez différemment les sous.ensembles (3) et (5).
- '. Terminez l'élément de circuit et le tableau ci-dessous.

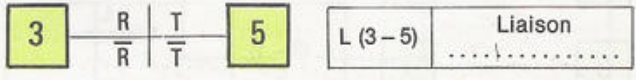

- $\bullet$  Donnez les caractéristiques de la liaison (3-5)
- □ La liaison (3 5) est:  $\frac{c}{\overline{c}}$  +  $\frac{1}{\overline{r}}$  45

# **15. LIAISON GLISSIÈRE HÉLICOÏDALE** 15/01 - SCHÉMA CINÉMATIQUE Normalisé (1) Vis - (2) Écrou  $\overline{1}$ Usuel

La liaison entre deux pièces filetées est appelée : « Liaison hélicoïdale ».

#### 15/02 - ÉLÉMENT DE CIRCUIT

La rotation de l'une ou l'autre des pièces s'effectue simultanément à une translation.

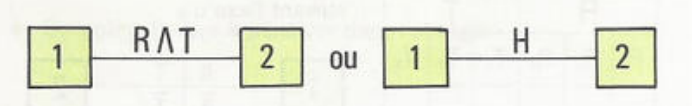

Deux degrés de liberté conjugués.

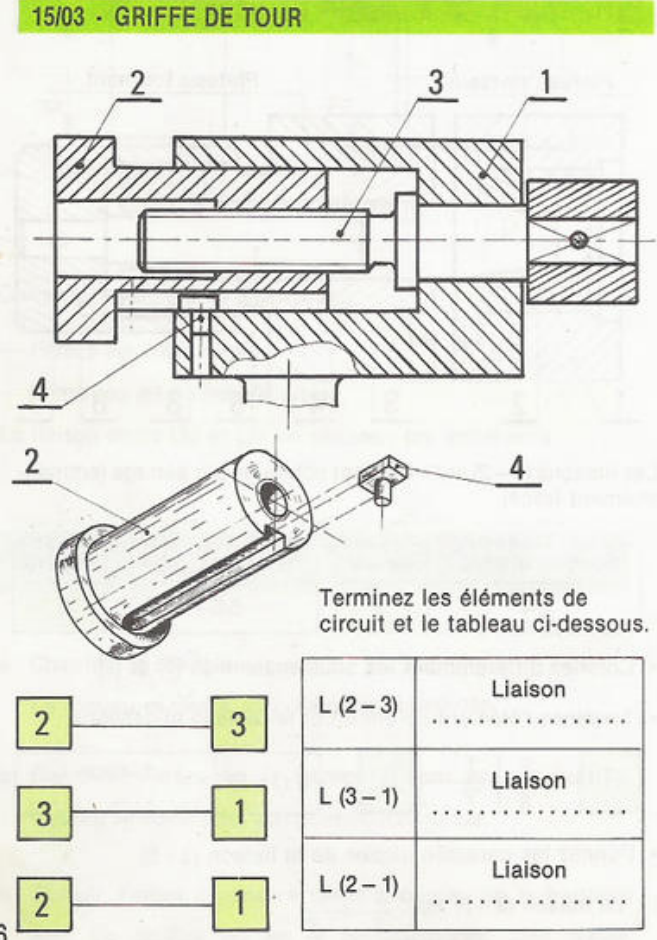

#### **15/04 - SUPPORT RÉGLABLE EN HAUTEUR**

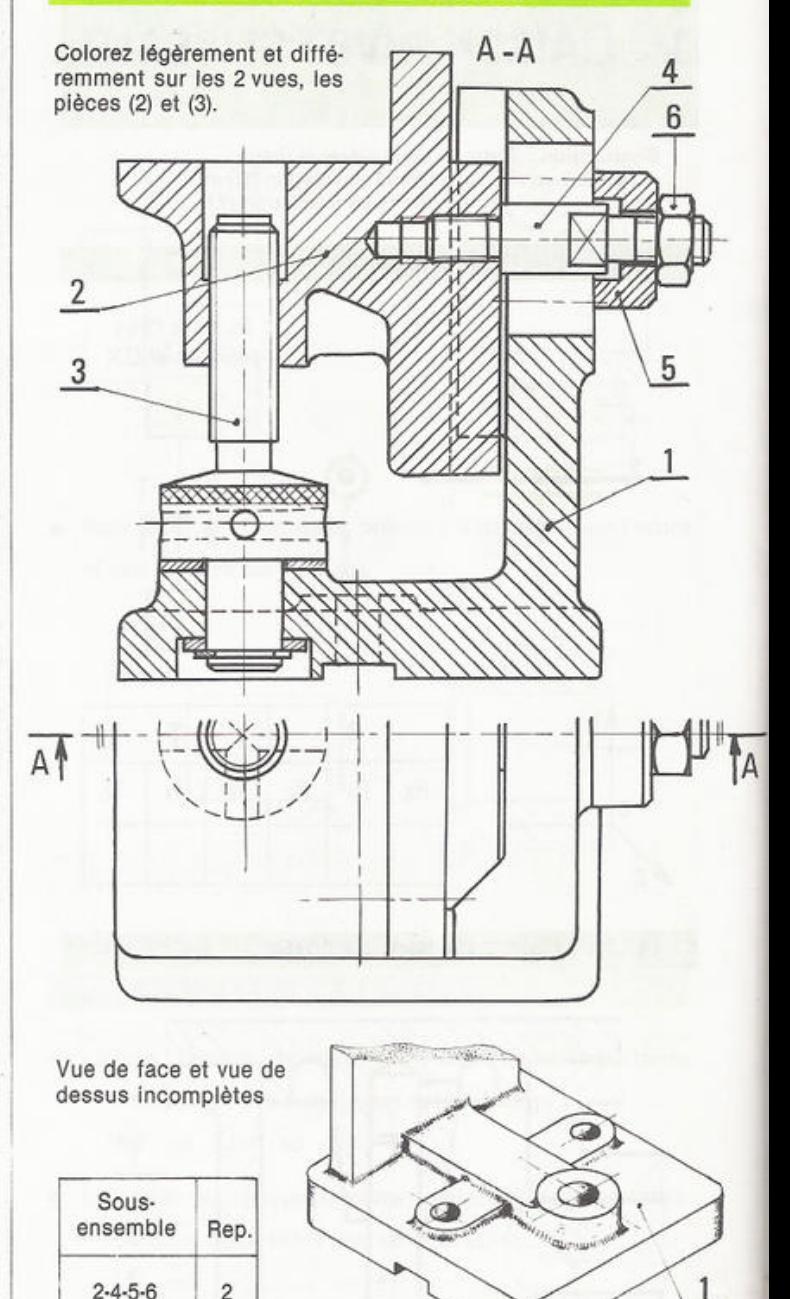

L'écrou (6) étant débloqué, entre les pièces (1), (3) et le sous-<br>ensemble (2), des déplacements sont possibles.

Terminez les éléments de circuit et les tableaux ci-dessous.

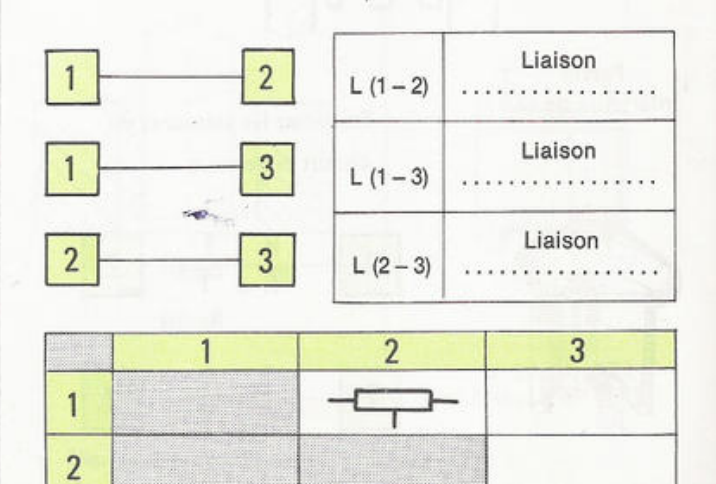

46

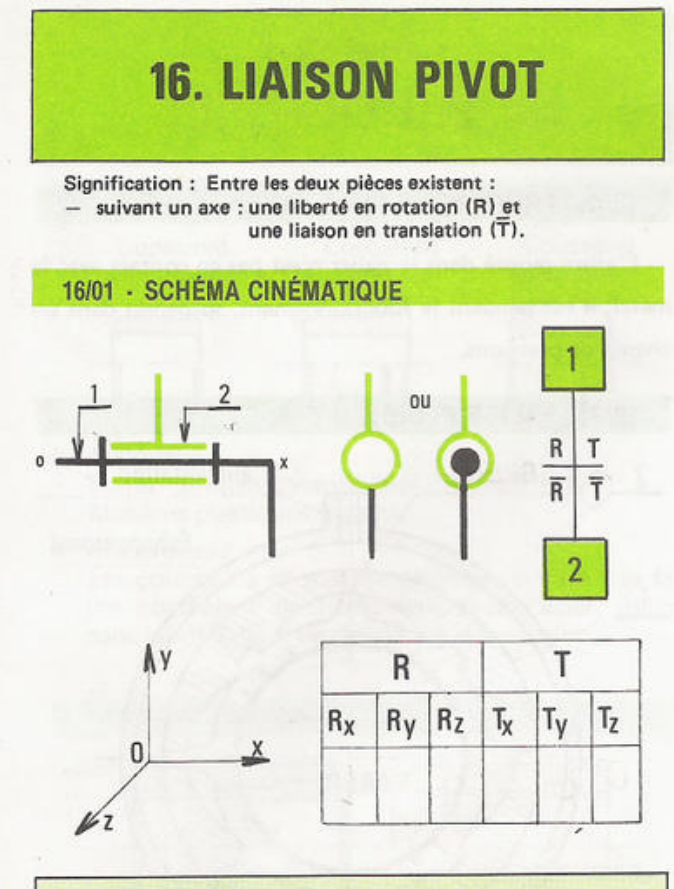

# ÉLÉMENTS PARTICIPANT A **A LIAISON EN TRANSI**

#### 16/02 - CONTACTS PLAN / PLAN

Liaison en translation => 2 obstacles

Le circuit mécanique fait apparaitre les éléments qui participent à cette liaison en translation.

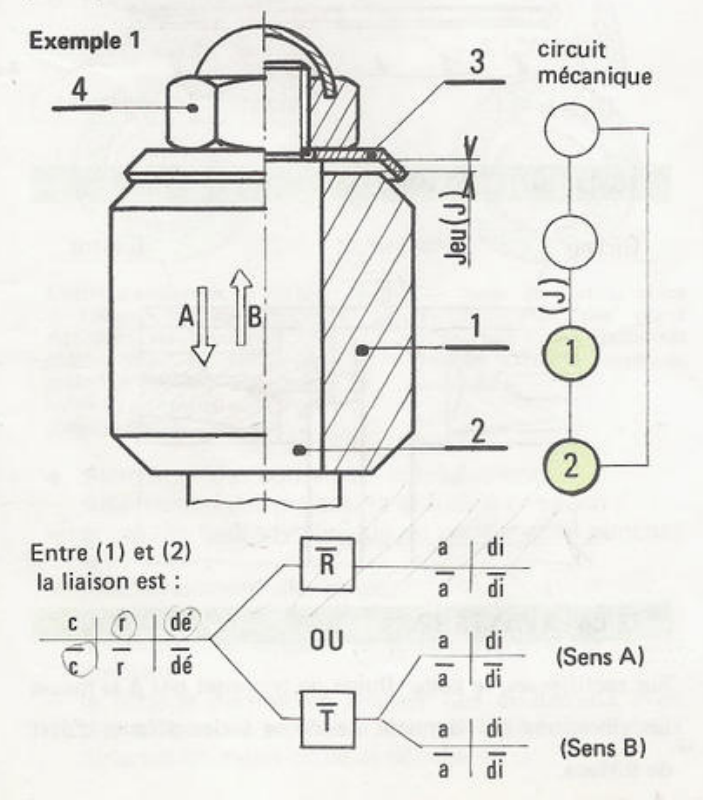

#### 16/03 - CONTACTS PLAN / PLAN

Exemple 2 circuit mécanique

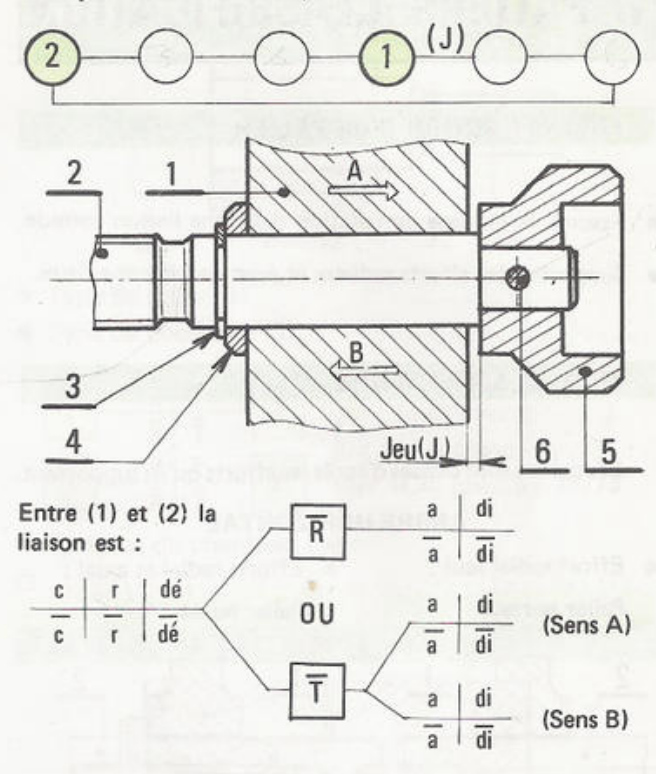

# 16/04 - CONTACTS CYLINDRE/PLAN<br>ET PLAN / PLAN

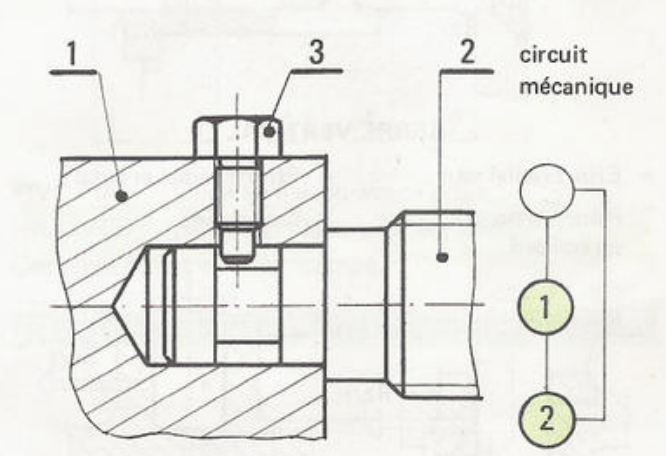

16/05 - CONTACTS CÔNE / CÔNE **ET SPHERE/PLAN** 

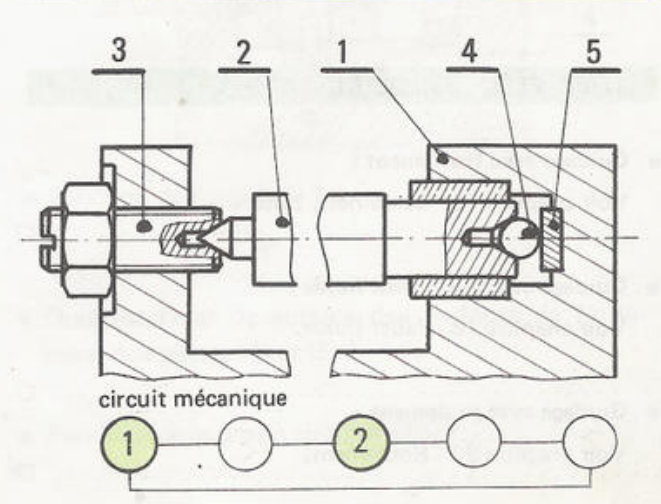

47